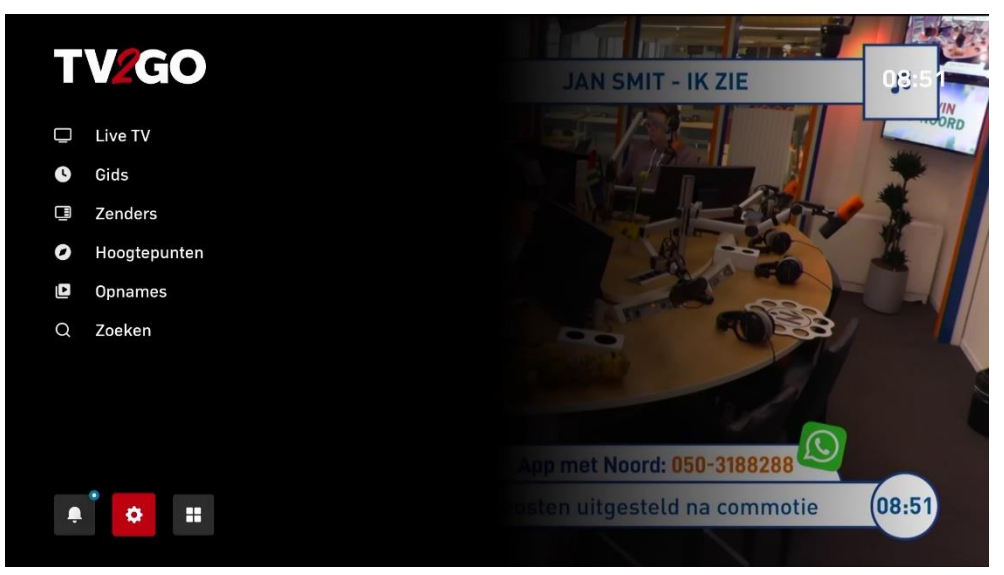

Kies in het menu voor **Instellingen**

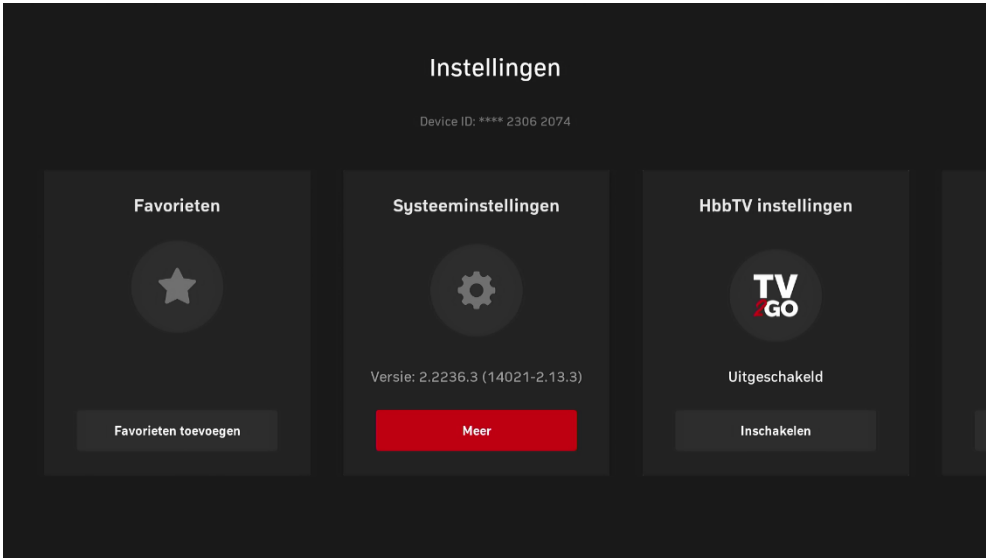

Kies voor **Systeeminstellingen**

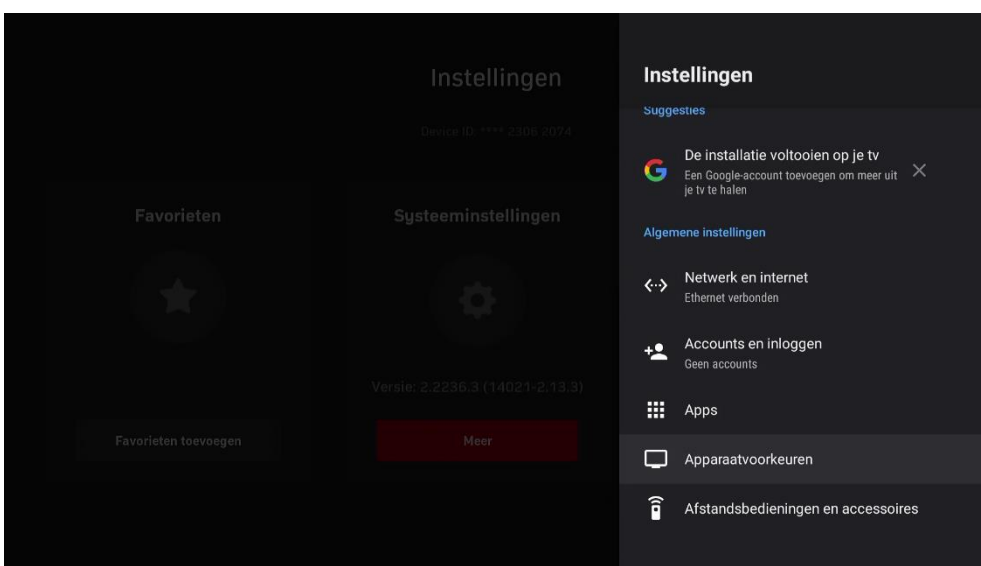

Kies voor **Apparaatvoorkeuren**

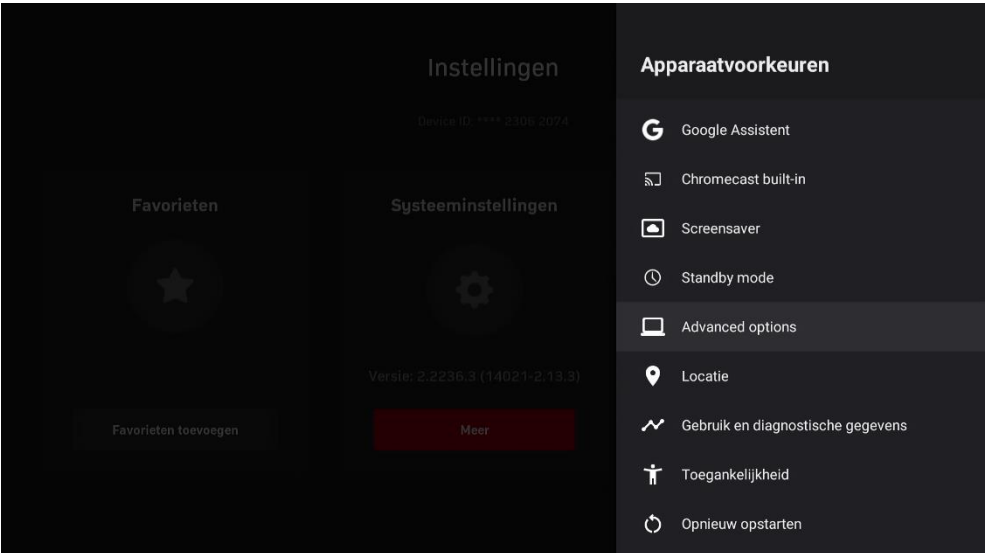

Kies voor **Advanced options**

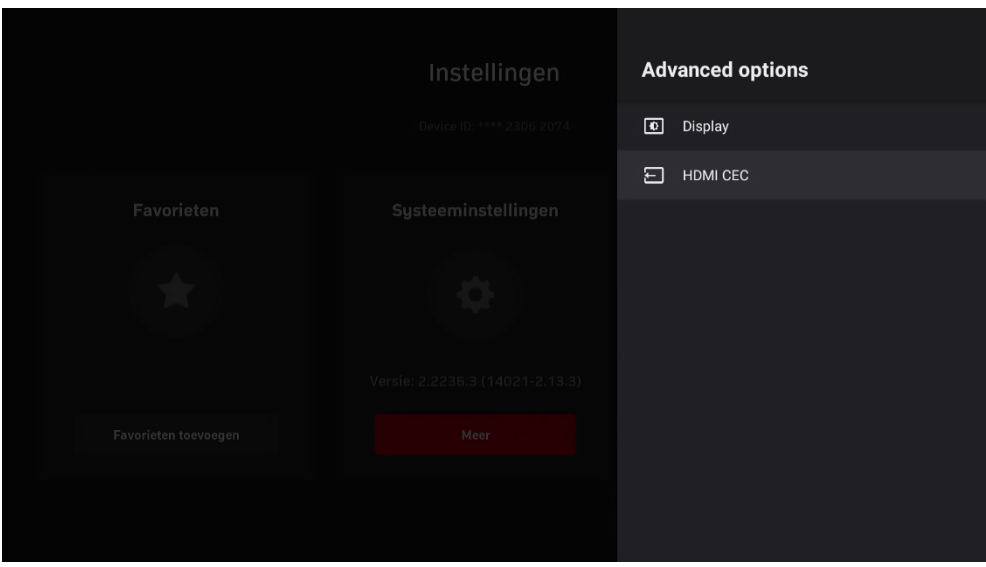

Kies voor **HDMI CEC**

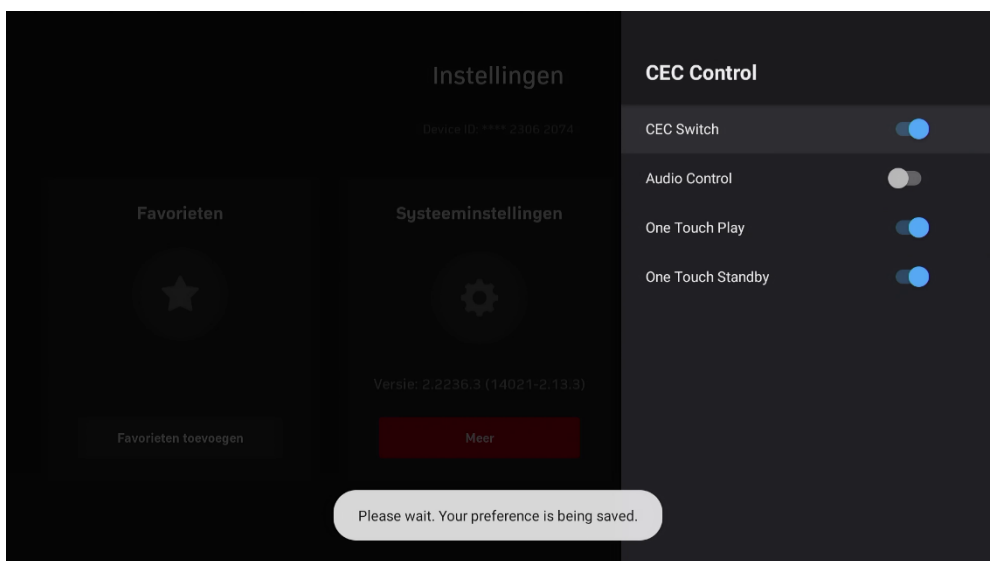

Zet **CEC Switch** uit